государственное бюджетное общеобразовательное учреждение средняя общеобразовательная школа имени Героя Советского Союза П.И. Захарова с.Троицкое муниципального района Сызранский Самарской области

«Рассмотрена на заседании МО учителей образовательной области «Технология» Руководитель МО

> Самсонова И.Ю. Протокол № 1 от «30» августа 2023 г.

\_\_\_\_\_\_\_\_\_\_\_\_\_\_\_\_\_\_\_\_\_\_\_\_

Проверена Заместитель директора по  $YBP$ Галыгина А.В. «30» августа 2023 г.

Утверждена Приказом № 138/1 - ОД от 30.08.2023 г. Директор ГБОУ СОШ с. Троицкое:

> \_\_\_\_\_\_\_\_\_\_\_\_\_\_ Фомин В.А.

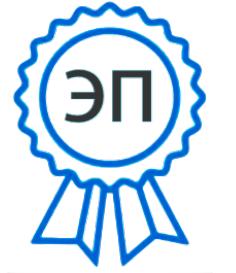

C=RU, O=ГБОУ СОШ с. Троицкое, CN=Фомин Владимир Алексеевич, E=troiczk\_sch@samara.edu.ru 00 ab c6 9f d3 01 85 26 dd 2023.08.30 18:53:56+04'00'

**РАБОЧАЯ ПРОГРАММА курса внеурочной деятельности «3D- моделирование и программирование»**

**на уровне основного общего образования 8 класс**

2023 год

Данная программа разработана в соответствии с ФЗ от 29.12.2012 г. «Об образовании», в соответствии с требованиями Федерального государственного образовательного стандарта основного общего образования.

Рабочая программа составлена на основе авторской образовательной программы внеурочной деятельности по направлениям робототехника, 3D- моделирование, составители: Огановская Е.Ю., Гайсина С.В., Князева И.В., Санкт-Петербург.

Сроки реализации образовательной программы: программа рассчитана на 1 год обучения.

Занятия по программе внеурочной деятельности «3D- моделирование и программирование» для учащихся **8** класса проводятся 1 раз в неделю по 1 часу, 34 часа в год. Общее количество часов – 34 часа.

# **Содержание курса внеурочной деятельности с указанием форм организации и видов деятельности**

Создание простой объёмной фигуры, состоящей из плоских деталей.

Создание трехмерных объектов.

Практическая работа «Стакан для карандашей».

Практическая работа «Ажурный зонтик».

Создание авторских моделей.

Итоговое занятие, защита проектов

Решение задач, игры онлайн, видео уроки, практические занятия

Проектирование VR-устройства

Техника безопасности. Вводное занятие («Создавай миры»). Введение в технологии виртуальной и дополненной реальности. Знакомство с VR-технологиями на интерактивной вводной лекции. Тестирование устройства, установка приложений, анализ принципов работы, выявление ключевых характеристик. Выявление принципов работы шлема виртуальной реальности, поиск, анализ и структурирование информации о других VR-устройствах. Выбор материала и конструкции для собственной гарнитуры, подготовка к сборке устройства. Сборка собственной гарнитуры, вырезание необходимых деталей. Тестирование и доработка прототипа. Работа с картой пользовательского опыта: выявление проблем, с которыми можно столкнуться при использовании VR. Фокусировка на одной из них. Анализ и оценка существующих решений проблемы. Инфографика по решениям. Генерация идей для решения этих проблем. Описание нескольких идей, экспресс-эскизы. Мини-презентации идей и выбор лучших в проработку. Изучение понятия «перспектива», окружности в перспективе, штриховки, светотени, падающей тени. Изучение светотени и падающей тени на примере фигур. Построение быстрого эскиза фигуры в перспективе, передача объёма с помощью карандаша. Техника рисования маркерами. Освоение навыков работы в ПО для трёхмерного проектирования (на выбор — Rhinoceros 3D, Autodesk Fusion 360) 3D-моделирование разрабатываемого устройства. Фотореалистичная визуализация 3D-модели. Рендер (KeyShot, Autodesk Vred) Подготовка графических материалов для презентации проекта (фото, видео, инфографика). Освоение навыков вёрстки презентации. Представление проектов перед другими обучающимися. Публичная презентация и защита проектов

**Форма организации: лекции, решение задач, презентации, видео уроки, практические занятия.**

**Виды деятельности: программа курса предусматривает задания, предлагающие разные виды коллективного взаимодействия: работа в парах, работа в малых группах, коллективный творческий проект, презентации своих работ.**

#### Планируемые результаты освоения курса внеурочной деятельности

#### Личностные результаты:

 $1<sup>1</sup>$ приемы моделирования материалов.

2. построения композиции при создании графических изображений;

 $\mathcal{E}$ использования меню, командной строки, строки состояния программы TinkerCad;

 $\overline{4}$ . нанесение размеров на чертеж;

 $5<sub>1</sub>$ работа с файлами, окнами проекций, командными панелями в системе трехмерного моделирования;

 $6<sub>l</sub>$ создание криволинейных поверхностей моделей объектов:

 $7.$ проектирования несложных трехмерных моделей объектов;

8. работы в группе над общим проектом.

## Метапредметные результаты:

 $1.$ понять роль и место конструктора-проектировщика в формировании окружающей человека предметной среды;

 $2.$ повысить свою компетентность в области компьютерного проектирования;

 $3.$ повысить свою информационную и коммуникативную компетентность.

## Предметные результаты:

 $1<sup>1</sup>$ эволюции развития систем автоматизированного проектирования (САПР);

 $2^{\circ}$ задачах и основных этапах проектирования;

 $\overline{3}$ . обших вопросах построения композиции и технического дизайна:

 $\overline{4}$ . основных способах работы с программами 3D-моделирования;

5. основных принципах моделирования трехмерных объектов компьютерных системах;

6. путях повышения своей компетентности через овладения навыками компьютерного проектирования и моделирования.

### Тематическое планирование с указанием количества часов, отводимых на освоение каждой темы и использованием по этой теме электронных (цифровых) образовательных ресурсов

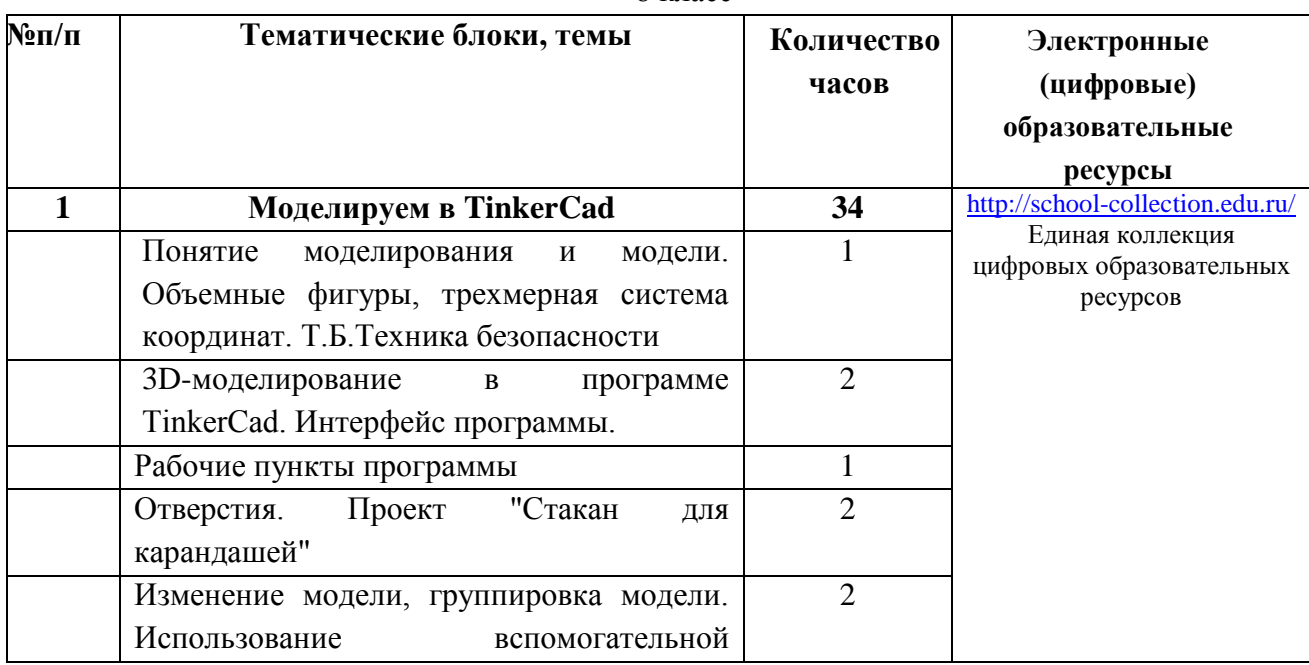

 $8 \times \pi$ асс

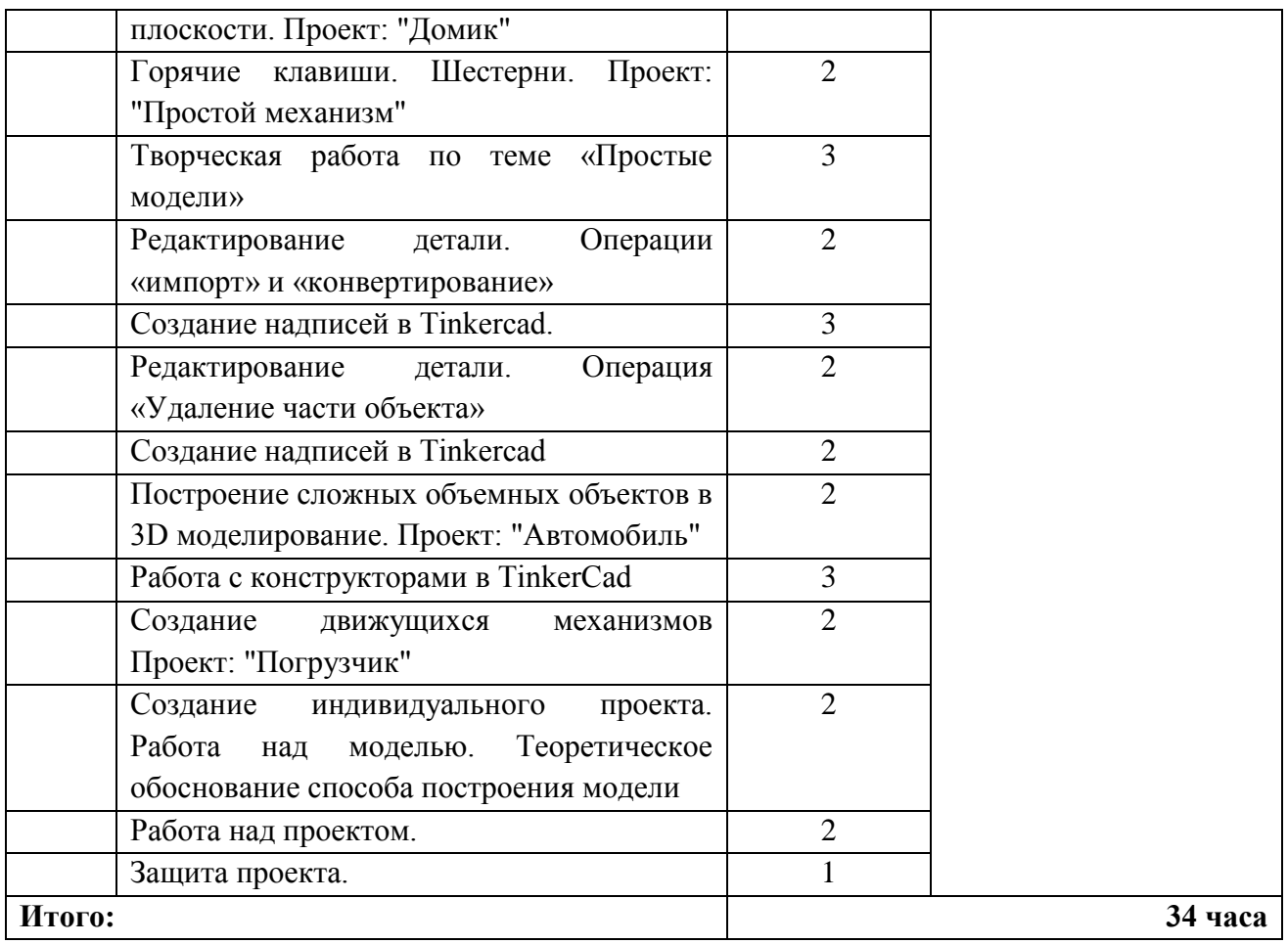

 **Всего часов в год: 34 часа Часов в неделю: 1 час**